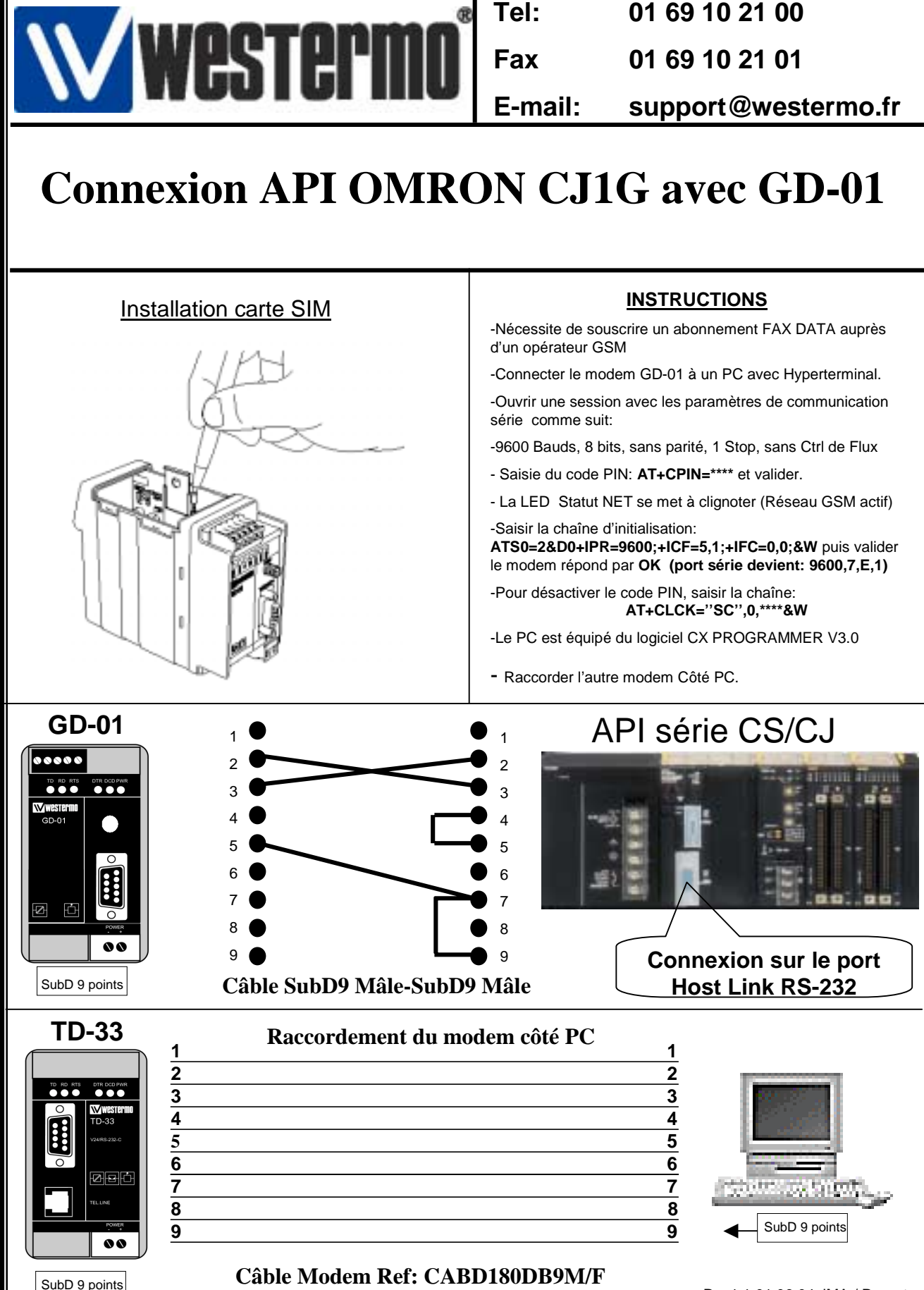

**SubD9 Mâle-SubD9 femelle**

Rev1.1 01.06.04 JMA / Page:1

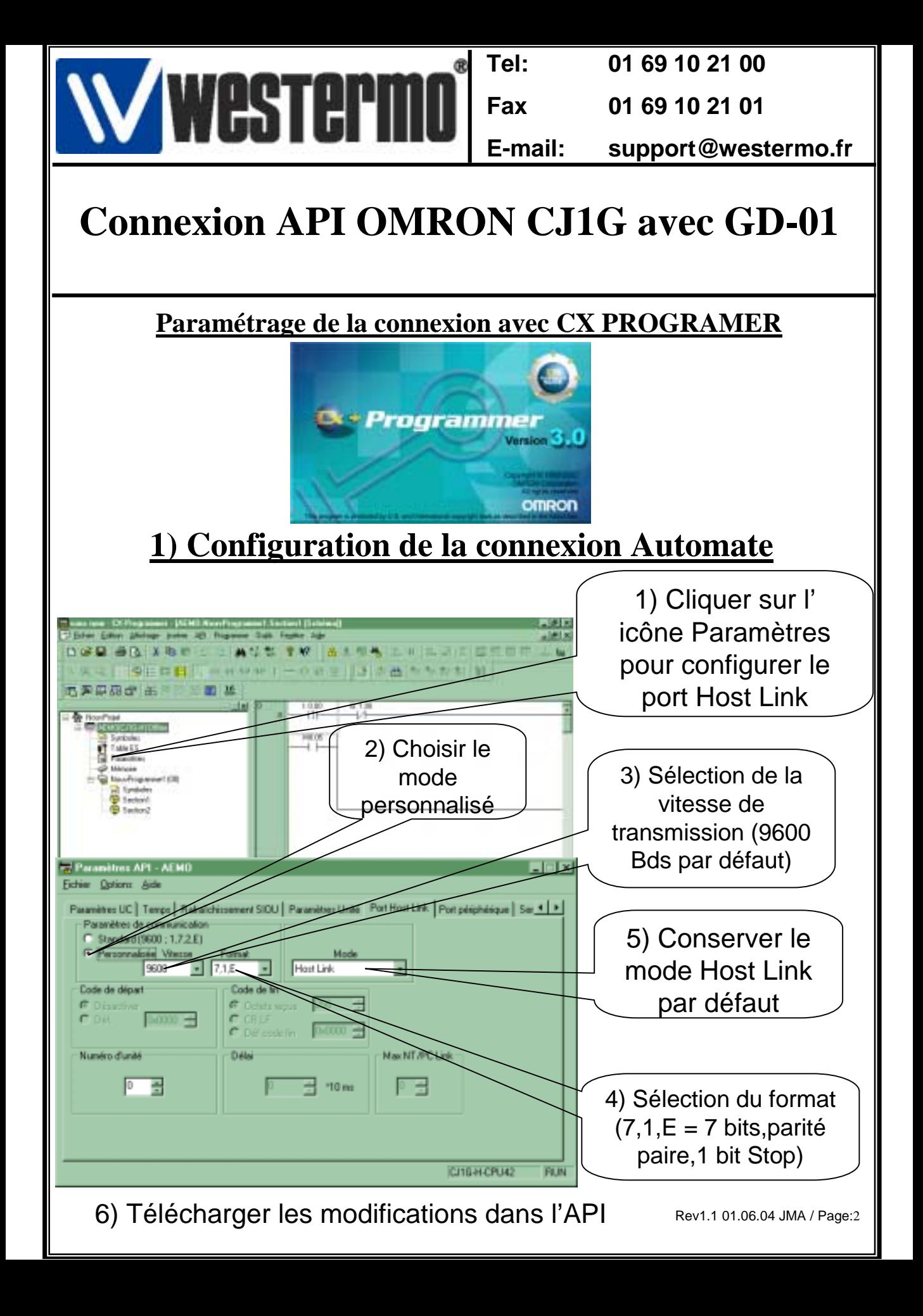

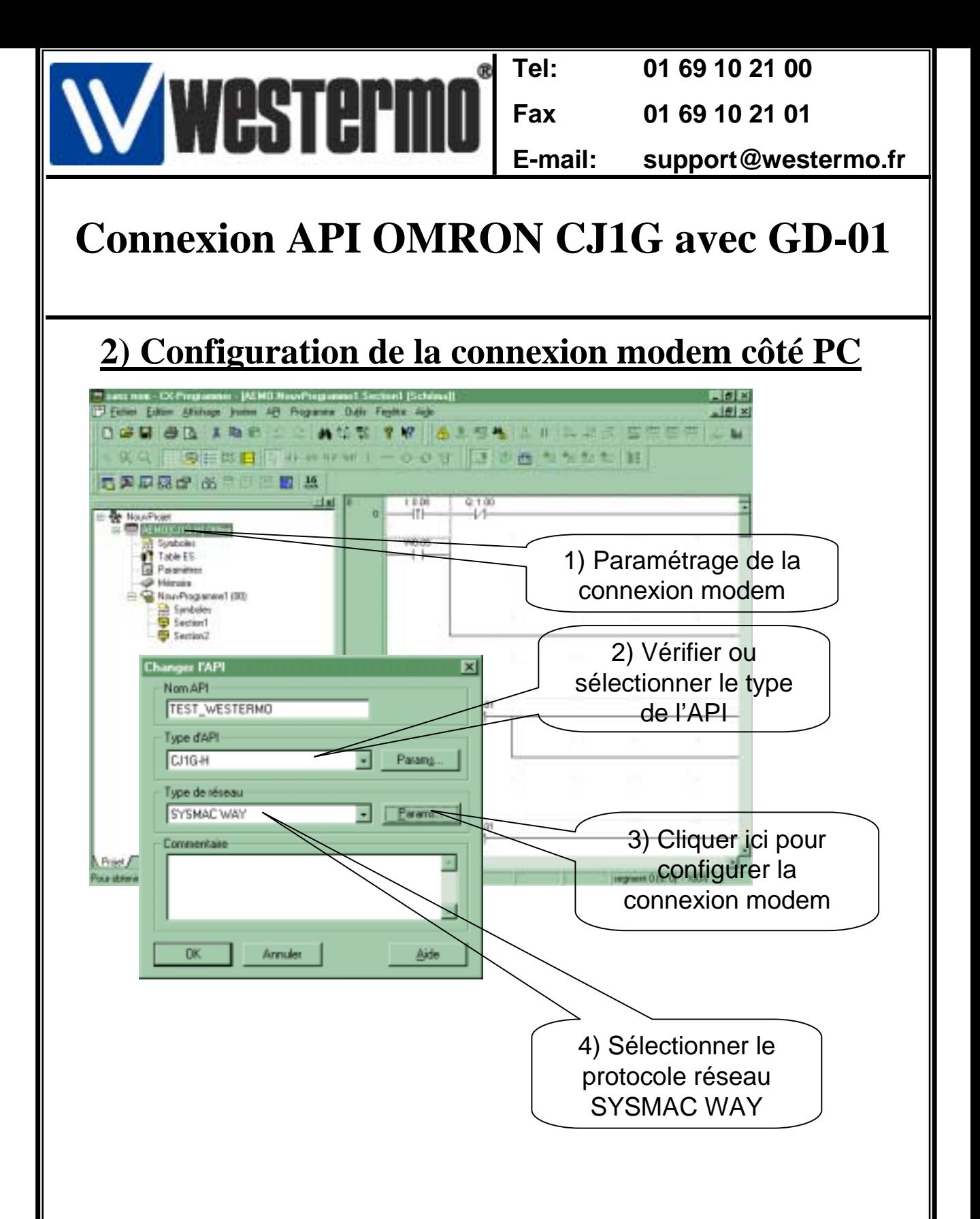

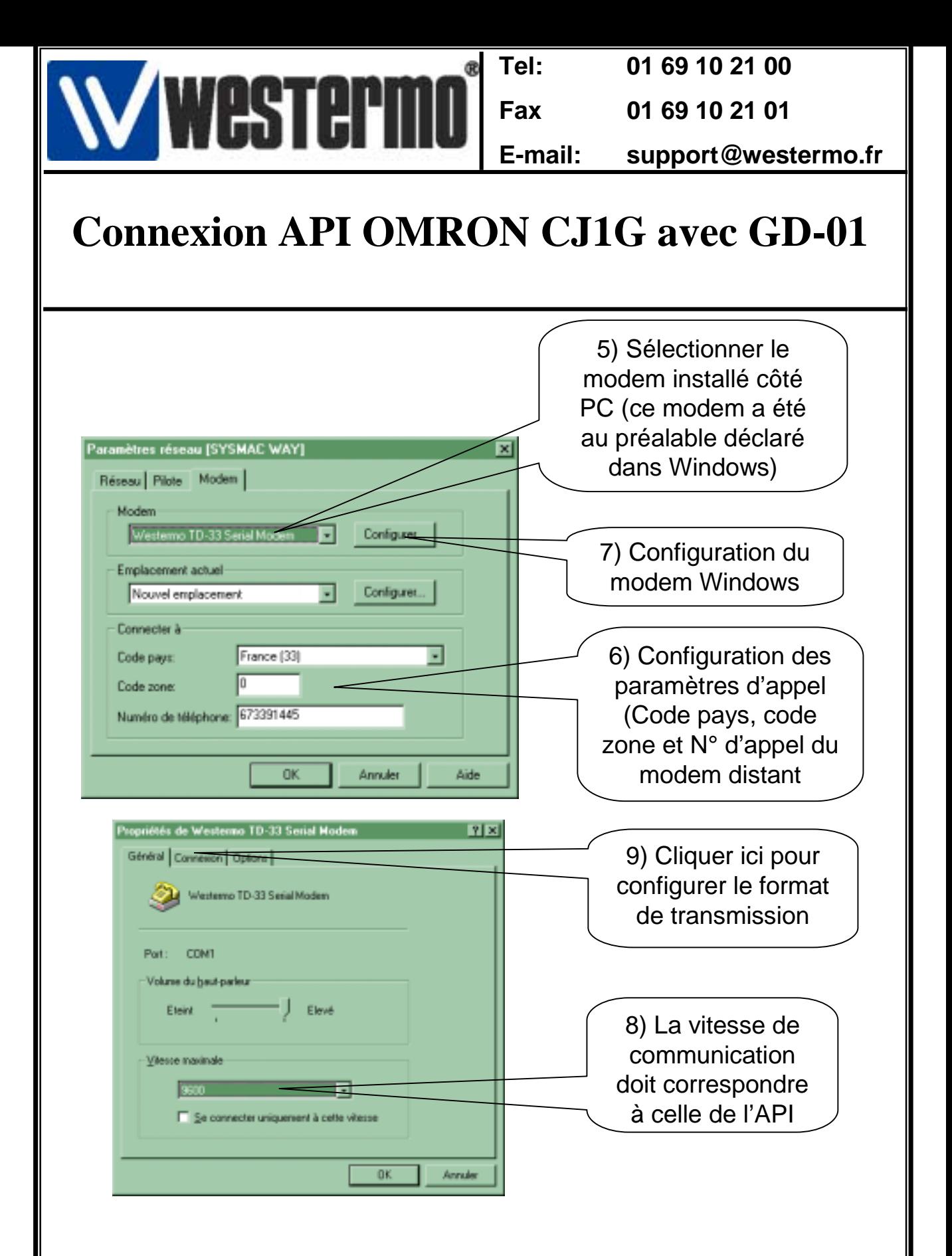

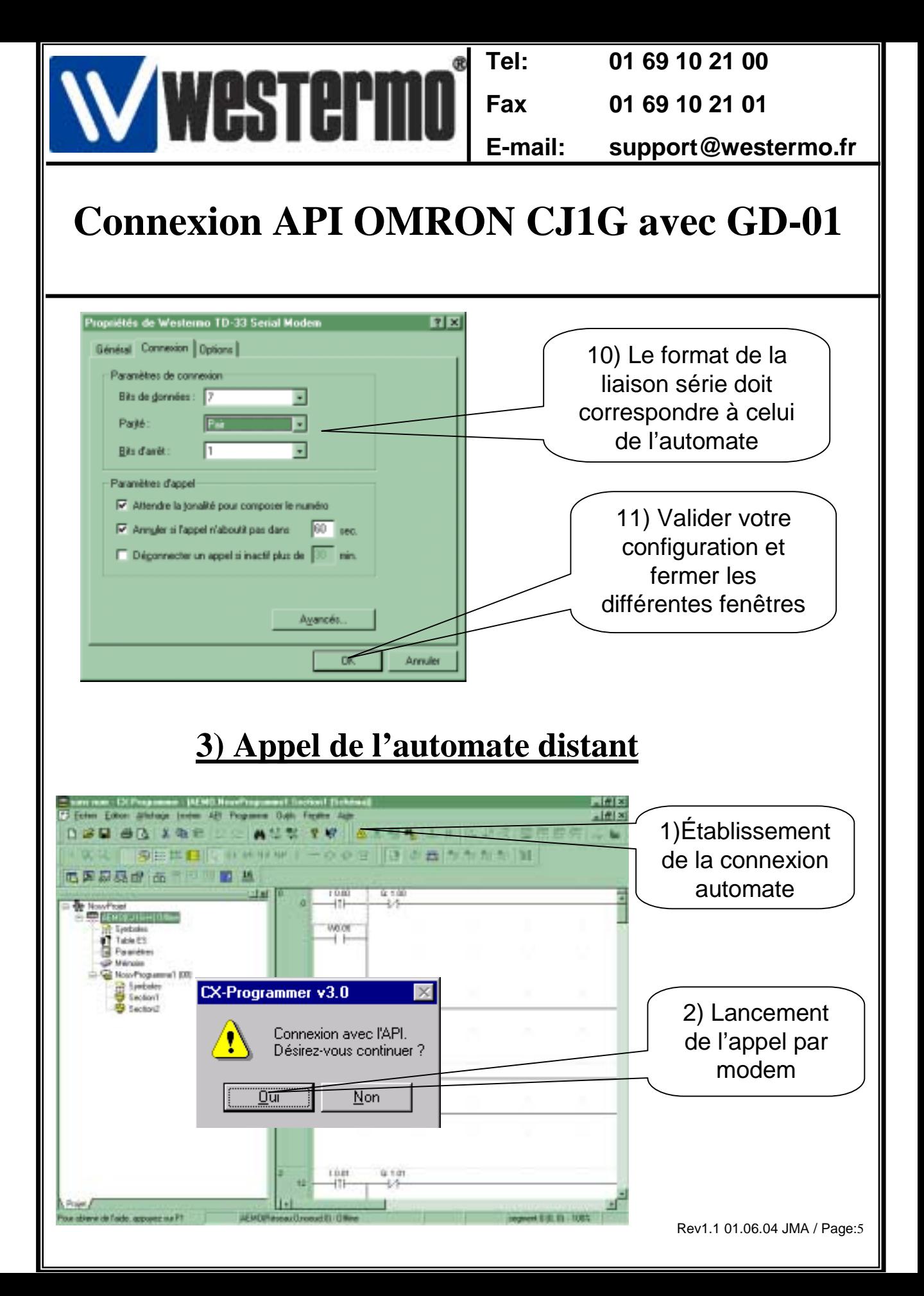

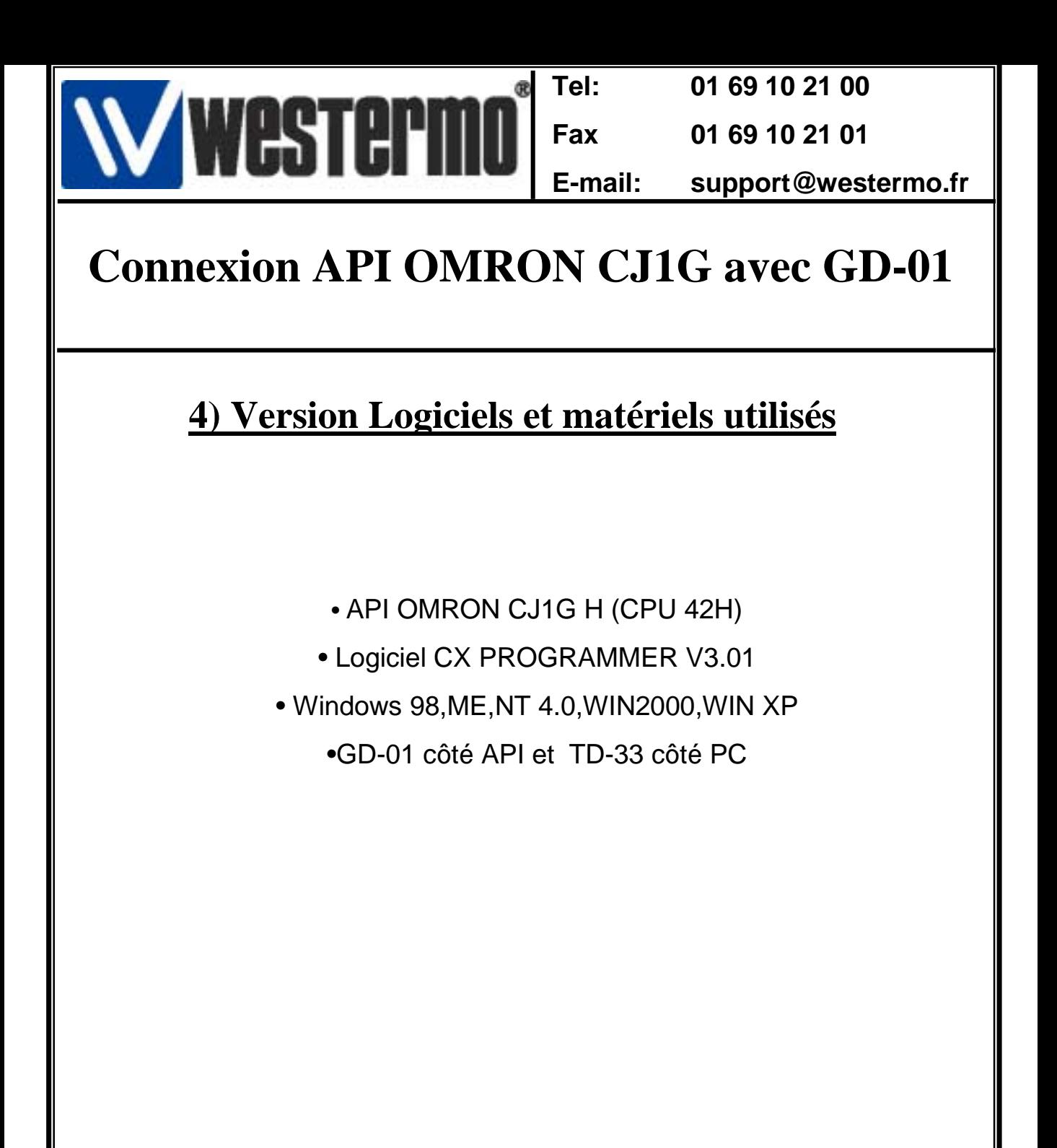